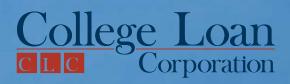

# Need more money for college expenses?

The CLC Private Loan<sup>™</sup> can get you up to **\$40,000** a year for college-related expenses.

### Here's why the CLC Private Loan<sup>™</sup> is a smart choice:

- Approved borrowers are sent a check within four business days
- 🗹 Get \$1000 \$40,000 each year
- ☑ Interest rates as low as prime + 0% (8.66% APR)
- ✓ Quick and easy approval process
- No payments until after graduating or leaving school

### CLICK HERE or call 800.311.9615.

We are available 24 hours a day, 7 days a week.

3

# Process Cost Systems

This chapter continues the discussion of cost accumulation systems. In Chapter 2, we explained and illustrated job costing. The **job cost system (job costing)** accumulates costs incurred to produce a product according to individual jobs. For example, construction companies use job costing to keep track of the costs of each construction job.

This chapter discusses another cost accumulation system, process costing. The chapter begins with a discussion of the nature of a process cost system. We review the similarities and differences between job costing and process costing. We also present an extended illustration of process costing that includes a discussion of equivalent units of production and the production cost report. In the chapter appendixes, we discuss and illustrate FIFO process costing and the allocation of joint product costs.

### Nature of a Process Cost System

Many businesses produce large quantities of a single product or similar products. Pepsi-Cola makes soft drinks, Exxon Mobil produces oil, and Kellogg Company produces breakfast cereals on a continuous basis over long periods. For these kinds of products, companies do not have separate jobs. Instead, production is an ongoing process.

A process cost system (process costing) accumulates costs incurred to produce a product according to the processes or departments a product goes through on its way to completion. Companies making paint, gasoline, steel, rubber, plastic, and similar products use process costing. In these types of operations, accountants must accumulate costs for each process or department involved in making the product. Accountants compute the cost per unit by first accumulating costs for the

### Learning Objectives

After studying this chapter, you should be able to:

- Describe the types of operations that require a process cost system.
- **2.** Distinguish between process and job costing systems.
- **3.** Discuss the concept of equivalent units in a process cost system.
- Compute equivalent units of production and unit costs under the average cost procedure.
- 5. Prepare a production cost report for a process cost system and discuss its relationship to the Work in Process Inventory account.

### Objectives

 Distinguish between normal and abnormal spoilage.

7. Compute equivalent units of production and unit costs under the first-in first-out (FIFO) system (Appendix 3–A).

 Discuss how joint costs are allocated to joint products (Appendix 3–B).

**Objective 1** Describe the types of operations that require a process cost system.

**Objective 2** Distinguish between process and job costing systems. entire period (usually a month) for each process or department. Second, they divide the accumulated costs by the number of units produced (tons, pounds, gallons, or feet) in that process or department.

In "A Broader Perspective" on page 71, we describe production in bottling and canning plants that use a process cost system.

Job costing and process costing have important similarities:

- 1. Both job and process cost systems have the same *goal*: to determine the cost of products.
- 2. Both job and process cost systems have the same *cost flows*. Accountants record production in separate accounts for materials inventory, labor, and overhead. Then, they transfer the costs to a Work in Process Inventory account.
- **3.** Both job and process cost systems use *predetermined overhead rates* (defined in Chapter 2) to apply overhead.

Job costing and process costing systems also have their significant differences:

- 1. *Types of products produced.* Companies that use job costing work on many different jobs with different production requirements during each period. Companies that use process costing produce a single product, either on a continuous basis or for long periods. All the products that the company produces under process costing are the same.
- **2.** *Cost accumulation procedures.* Job costing accumulates costs by individual jobs. Process costing accumulates costs by process or department.
- **3.** *Work in Process Inventory accounts.* Job cost systems have one Work in Process Inventory account for each job. Process cost systems have a Work in Process Inventory account for each department or process.

Illustration 3.1 shows the cost flows in a process cost system that processes the products in a specified sequential order. That is, the production and processing of products begin in Department A. From Department A, products go to Department B. Department B inputs direct materials and further processes the products. Then Department B transfers the products to Finished Goods Inventory. For illustration purposes, we assume that all the process cost systems in this chapter are sequential. There are many production flow combinations; Illustration 3.2 on page 70 represents three possible production flow combinations.

### **Process Costing Illustration**

Assume that Jax Company manufactures and sells a chemical product used to clean kitchen counters and sinks. The company processes the product in two departments. Department A crushes powders and blends the basic materials. Department B packages the product and transfers it to finished goods. Illustration 3.3 on page 70 shows this manufacturing process.

The June production and cost data for Jax Company are:

|                                            | Department<br>A | Department<br>B |
|--------------------------------------------|-----------------|-----------------|
| Beginning inventory                        | -0-             | -0-             |
| Units started, completed, and transferred  | 11,000          | 9,000           |
| Units on hand June 30, partially completed | -0-             | 2,000           |
| Direct materials                           | \$16,500        | \$1,100         |
| Direct labor                               | 2,500           | 2,880           |
| Actual overhead                            | 7,500           | 8,600           |
| Applied overhead                           | 7,400           | 8,880           |

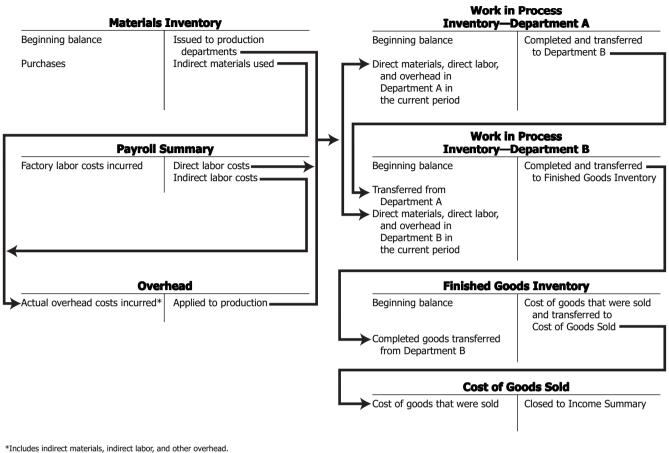

#### **Illustration 3.1 Cost Flows in a Process Cost System**

(Jax's accountant applies manufacturing overhead in Departments A and B based on the machine-hours used in production.) From these data, we can construct and summarize the Work in Process Inventory-Department A account below.

| Work in Process Inventory—Department A                          |                              |                                                       |        |  |
|-----------------------------------------------------------------|------------------------------|-------------------------------------------------------|--------|--|
| Direct materials<br>Direct labor<br>Applied overhead<br>Balance | 16,500<br>2,500<br>7,400<br> | Transferred to Department B:<br>11,000 units @ \$2.40 | 26,400 |  |

Department A completed all the units it started in June and transferred them to Department B. So all the costs assigned to these units were transferred to Department B. Jax's accountant computed the unit costs in Department A by dividing the \$26,400 total costs by the 11,000 units completed and transferred. The result is \$2.40, the average unit cost of 11,000 units.

Computations are seldom this simple; one complication is partially completed inventories. Consider Department B, for example. Before Department B transfers the cost of completed units, its Work in Process Inventory account for June is as follows:

Work in Process Inventory—Department B

| Transferred in from Department A<br>Costs added in Dept. B: | 26,400 |  |
|-------------------------------------------------------------|--------|--|
| Direct materials                                            | 1,100  |  |
| Direct labor                                                | 2,880  |  |
| Applied overhead                                            | 8,880  |  |
| Balance                                                     | 39,260 |  |
|                                                             |        |  |

### **Illustration 3.2** Possible Production Flow Combinations

A. One product is processed sequentially, yielding one final product.

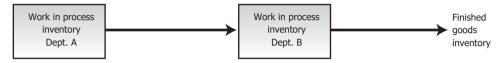

**B.** Two products are combined and then processed further to yield one final product.

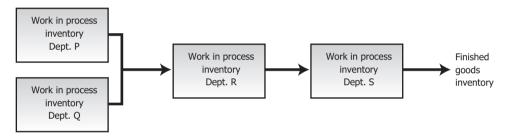

C. One product is further processed in two different ways, yielding two different final products.

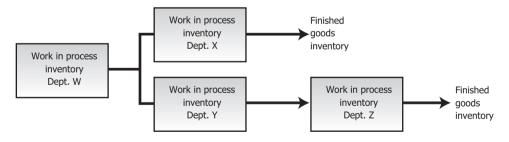

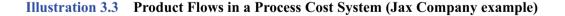

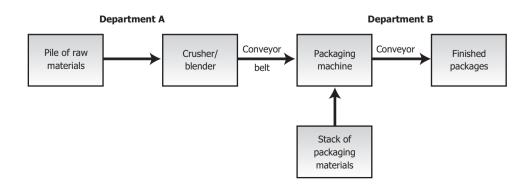

How was the Diet Coke<sup>®</sup> I just finished drinking produced? A Coca-Cola bottling plant purchased cola syrup or a concentrate from The Coca-Cola Company, combined it with carbonated water, put it in cans, and sealed the cans. (Although these plants are usually called bottling plants, they also produce cans of Coke<sup>®</sup>.)

In a bottling plant, the first process combines the syrup or concentrate with carbonated water to make cola. In a second process, empty cans are rinsed and inspected. A third process combines these two materials by pouring the cola into the cans. Next, tops are placed on the cans. Finally, the cans are combined into packages. This completes the work in process stage.

The product enters finished goods inventory when it is sent to the warehouse. The product becomes cost of goods sold to the bottling plants when it is shipped to distributors or retail outlets.

Source: Based on the authors' research and documents provided by The Coca-Cola Company. Coca-Cola, Diet Coke, and Coke are registered trademarks of The Coca-Cola Company.

### Producing Cans of Coca-Cola®

Recall that direct materials, direct labor, and applied overhead are product costs; that is, the costs attach to the product. Thus, Transferred in from Department A in the T-account represents the direct materials, direct labor, and applied overhead costs assigned to products in Department A. These costs have followed the physical units to Department B.

Now, Jax's accountant must divide the \$39,260 total costs charged to Department B in June between the units transferred out and those remaining on hand in the department. The accountant cannot divide \$39,260 by 11,000 units to get an average unit cost because the 11,000 units are not alike. Department B has 9,000 finished units and has 2,000 partially finished units. To solve this problem, the accountant uses the concept of equivalent units of production, which we discuss next.

Essentially, the concept of **equivalent units** involves expressing a given number of partially completed units as a smaller number of fully completed units. For example, if we bring 1,000 units to a 40% state of completion, this is equivalent to 400 units that are 100% complete. Accountants base this concept on the supposition that a company must incur approximately the same amount of costs to bring 1,000 units to a 40% level of completion as it would to complete 400 units.

On the next page look at Illustration 3.4, a diagram of the concept of equivalent units. As you examine the diagram, think of the amount of water in the glasses as costs that the company has already incurred.

The beginning step in computing Department B's equivalent units for Jax Company is determining the stage of completion of the 2,000 unfinished units. These units are 100% complete as to **transferred-in costs**; if they were not, Department A would not have transferred them to Department B. In Department B, however, the units may be in different stages of completion regarding the materials, labor, and overhead costs. Assume that Department B adds all materials at the beginning of the production process. Then both ending inventory and units transferred out would be 100% complete as to materials. Therefore, equivalent production for materials would be 11,000 units.

Accountants often assume that units are at the same stage of completion for both labor and overhead. Accountants call the combined labor and overhead costs conversion costs. **Conversion costs** are those costs incurred to convert raw materials into the final product.

Let's assume that, on average, the 2,000 units in ending inventory are 40% complete as to conversion costs. This means that Department B transferred out 9,000 units fully completed and brought 2,000 units to a 40% completion state. Department B now has an equivalent of 800 fully completed units remaining in inventory ( $800 = 2,000 \times 40\%$ ). The equivalent units for labor and overhead would therefore be 9,800 units.

### **Equivalent Units** of **Production**

**Objective 3** Discuss the concept of equivalent units in a process cost system.

### **Objective 4**

Compute equivalent units of production and unit costs under the average cost procedure.

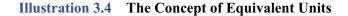

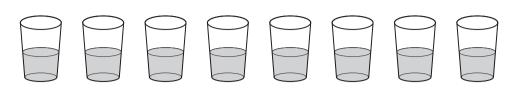

8 glasses of water 50% full

are equivalent to 4 glasses of water 100% full

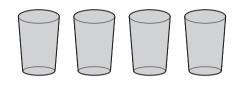

### Note to the Student

If you ate one-half of each of two pizza pies, you would have eaten the equivalent of one whole pizza pie. This same logic applies to equivalent units of production. The formula for equivalent units for each cost element (transferred-in, materials, and conversion) is:

Equivalent units = Units completed + (Units in ending inventory  $\times$  % complete)

When we know the equivalent units of production, we can compute unit costs for transferred-in, materials, and conversion elements. The average unit cost formulas for each cost element are:

Unit cost for transferred-in =  $\frac{\text{Total transferred-in costs}}{\text{Equivalent units for transferred-in costs}}$ Unit cost for materials =  $\frac{\text{Total materials costs}}{\text{Equivalent units for materials costs}}$ Unit cost for conversion =  $\frac{\text{Total conversion costs}}{\text{Equivalent units for conversion costs}}$ 

Reinforcing Problems

E3–1, E3–2, and E3–3 Compute equivalent units Now we can compute unit costs for each cost element in Department B as follows:

|                            | Transferred<br>-In | Materials | <b>Conversion</b> | Total     |
|----------------------------|--------------------|-----------|-------------------|-----------|
| Costs to be accounted for: |                    |           |                   |           |
| Charged to Department B    | \$26,000           | \$ 1,100  | \$ 11,760*        | \$ 39,260 |
| Equivalent units           | 11,000             | 11,000    | 9,800†            |           |
| Unit costs                 | \$ 2.40            | \$ 0.10   | \$ 1.20           | \$ 3.70   |

\*Conversion costs consist of direct labor + overhead (\$2,880 + \$8,880). †Units transferred out (9,000) + equivalent units in ending inventory (800).

We can use the \$3.70 computed unit costs to divide Department B's \$39,260 June costs between the units completed and transferred out and the units remaining in the department's ending inventory. We do this in the following table:

|                                     | Transferred<br>-In<br>(@ \$2.40) |         | Conversion<br>(@ \$1.20) | Total    |
|-------------------------------------|----------------------------------|---------|--------------------------|----------|
| Costs accounted for:                |                                  |         |                          |          |
| Units completed and transferred out |                                  |         |                          |          |
| (9,000 units)                       | \$21,600                         | \$ 900  | \$10,800                 | \$33,300 |
| Units remaining in ending inventory |                                  |         |                          |          |
| (2,000 units)                       | 4,800                            | 200     | 960*                     | 5,960    |
| Costs accounted for                 | \$26,400                         | \$1,100 | \$11,760                 | \$39,260 |

\*Equivalent units = 800 units.

The \$33,300 total costs transferred out of Department B consist of \$21,600 transferred in from Department A (9,000  $\times$  \$2.40), \$900 of materials costs (9,000  $\times$  \$0.10), and \$10,800 of conversion costs (9,000  $\times$  \$1.20), or a total cost of \$3.70 per unit. The 2,000 units of ending inventory in Department B are fully complete as to costs transferred in from Department A and materials and 40% complete as to conversion. We calculate the ending inventory cost as follows:

| Costs from Department A (2,000 $	imes$ \$2.40)    |       | \$4,800 |
|---------------------------------------------------|-------|---------|
| Costs added by Department B:                      |       |         |
| Materials $(2,000 \times \$0.10)$                 | \$200 |         |
| Conversion (800 equivalent units $\times$ \$1.20) | 960   | 1,160   |
| Total cost of ending inventory                    |       | \$5,960 |

Jax carries units transferred out of Department B in finished goods inventory at a cost of \$3.70 each until they are sold. Then, Jax charges the cost of units sold to Cost of Goods Sold.

Rynco Scientific Corporation was a manufacturer of contact lenses that the Securities and Exchange Commission (SEC) investigated concerning the way it computed equivalent units of production. According to the SEC, Rynco made errors in calculating the equivalent units of production that materially overstated its ending inventory, and understated its losses. As a result of the SEC's investigation, Rynco agreed to hire an accounting firm to conduct a thorough study of its financial statements for a five-year period, and it agreed to restate its financial statements to conform to generally accepted accounting principles.

### An Ethical Perspective

Rynco Scientific Corporation

We have discussed how to determine the costs of each cost element placed in production, transferred to finished goods inventory, and charged to cost of goods sold. Now let's look at the summary of the journal entries for these activities for the month of June.

| 1. | Work in Process Inventory—Department A<br>Work in Process Inventory—Department B<br>Materials Inventory<br>To record materials placed in production in June. | 16,500<br>1,100 | 17,600 |
|----|----------------------------------------------------------------------------------------------------|-----------------|--------|
| 2. | Work in Process Inventory—Department A<br>Work in Process Inventory—Department B<br>Payroll Summary<br>To assign labor costs to departments.                 | 2,500<br>2,880  | 5,380  |
| 3. | Work in Process Inventory—Department A<br>Work in Process Inventory—Department B<br>Overhead (or Manufacturing Overhead)<br>To apply overhead to production. | 7,400<br>8,880  | 16,280 |

### Journal Entry Analysis

**Reinforcing Problems** E3–4 Compute costs of the units completed and transferred out E3–5 Calculate cost per equivalent unit; determine cost of units transferred out

### PART II Product Costing

| 4. | Work in Process Inventory—Department B<br>Work in Process Inventory—Department A<br>To record transfer of goods from Department A to Department B.                              | 26,400 | 26,400 |
|----|----------------------------------------------------------------------------------------------------|--------|--------|
| 5. | Overhead (or Manufacturing Overhead)<br>Various accounts—Cash, Accounts Payable, Accruals, and<br>Accumulated Depreciation<br>To record actual overhead costs incurred in June. | 16,100 | 16,100 |
| 6. | Finished Goods Inventory<br>Work in Process Inventory—Department B<br>To record transfer of completed goods from Department B<br>to finished goods.                             | 33,300 | 33,300 |

If Jax Company sold 6,000 of these completed units in June at \$10 per unit on account, it would make the following entries:

| 7. | Accounts Receivable<br>Sales<br>To record sales on account.                                                   | 60,000 | 60,000 |  |
|----|----------------------------------------------------------------------------------------------------|--------|--------|--|
| 8. | Cost of Goods Sold<br>Finished Goods Inventory<br>To record cost of goods sold in June, 6,000 units @ \$3.70. | 22,200 | 22,200 |  |

### Production Cost Report

**Objective 5** 

Prepare a production cost report for a process cost system and discuss its relationship to the Work in Process Inventory account. The key document in a process costing system is the production cost report. A **production cost report** shows both the flow of units and the flow of costs through a processing center. It also shows how accountants divide these costs between the cost of units completed and transferred out and the cost of units still in the processing center's ending inventory. This report makes the equivalent unit and unit cost computations easier.

To illustrate the preparation of a production cost report with partially completed beginning and ending inventories, assume the following June 2008 data for Department 3 of a different company, Storey Company:

### Units

| Units in beginning inventory, complete as to materials, 60% complete as<br>to conversion costs<br>Units transferred in from Department 2<br>Units completed and transferred out<br>Units in ending inventory, completed as to materials, 50% complete as<br>to conversion costs |                            | 6,000<br>18,000<br>16,000<br>8,000 |
|----------------------------------------------------------------------------------------------------|----------------------------|------------------------------------|
| Costs                                                                                                    |                            |                                    |
| Cost of beginning inventory:                                                                                                    |                            |                                    |
| Costs transferred in from Department 2 in May<br>Materials added in May in Department 3<br>Conversion costs (labor and overhead)                                                                                                    | \$12,000<br>6,000<br>3,000 | \$21,000                           |
| Costs transferred in from Department 2 in June<br>Costs added in Department 3 in June:                                                                                                    |                            | 37,200                             |
| Materials<br>Conversion (equal amounts of labor and overhead)                                                                                                    | \$18,480<br>18,000         | 36,480                             |
| Total costs in beginning inventory and placed in production in<br>Department 3 in June                                                                                                    |                            | \$94 ,680                          |

The preparation of the production cost report includes the following four steps:

- 1. Trace the physical flow of the units through the production department.
- 2. Convert actual units to equivalent units.
- 3. Compute unit costs for each cost element.
- 4. Distribute the total cost between the units completed and transferred out and the units remaining in the ending inventory.

Using the June data, Storey developed the production cost report for Department 3 shown in Illustration 3.5.

The first step in the preparation of a production cost report is to trace the physical flow of actual units in and out of Department 3. The units section in Illustration 3.5 shows that Department 3 had 6,000 units in the June beginning inventory. Department 3 also had 18,000 units transferred in from Department 2. This makes a total of 24,000 units for which Department 3 must account.

Of these 24,000 units, Department 3 completed and transferred out 16,000 units (either to the next processing department or to finished goods). At the end of the month, Department 3 had 8,000 partially completed units. These 8,000 units are the June ending inventory. Now we are ready for the second step in the preparation of the production cost report—to convert actual units to equivalent units.

Storey Company's cost of production report uses the *average cost procedure*. Under the **average cost procedure**, the number of equivalent units for each cost element equals the number of units transferred out plus the number of equivalent units of that cost element in the ending inventory. The average cost procedure does not consider the number of units in the beginning inventory and the degree of completion of the beginning inventory. Alternatively, Storey could use First-in, First-out (FIFO) or Last-in, First-out (LIFO). We use the average cost procedure in this chapter because it is simpler and commonly used in practice.

| STOREY COMPANY<br>Production Cost Report—Department 3<br>For the Month of June 2008                                              |                 |                    |                   |                   |                  |
|----------------------------------------------------------------------------------------------------|-----------------|--------------------|-------------------|-------------------|------------------|
|                                                                                                    | Actual          |                    | uivalent Uı       |                   |                  |
| Units                                                                                                    | Units           | Transferred-In     | Materials         | Conversion        |                  |
| Units in beginning inventory<br>Units transferred in from Department 2                                                           | 6,000<br>18,000 |                    |                   |                   |                  |
| Units to be accounted for                                                                                                    | 24,000          |                    |                   |                   |                  |
| Units completed and transferred out<br>Units in ending inventory*                                                                | 16,000<br>8,000 | 16,000<br>8,000    | 16,000<br>8,000   | 16,000<br>4,000   |                  |
| Units accounted for                                                                                                    | 24,000          | 24,000             | 24,000            | 20,000            |                  |
| Costs                                                                                                    | r               | Transferred-In     | Materials         | Conversion        | Tota             |
| Costs to be accounted for:<br>Costs in beginning inventory<br>Costs transferred in from Department 2 in June                     |                 | \$12,000<br>37,200 | \$6,000           | \$3,000           | \$21,00<br>37,20 |
| Costs added in Department 3                                                                                                    |                 |                    | 18,480            | 18,000            | 36,48            |
| Costs to be accounted for                                                                                                    |                 | \$49,200           | \$24,480          | \$21,000          | \$94,68          |
| Equivalent units (from above)                                                                                                    |                 | 24,000             | 24,000            | 20,000            |                  |
| Unit cost (per equivalent unit)†                                                                                                 |                 | \$2.05             | \$1.02            | \$1.05            | \$4.:            |
| Costs accounted for:<br>Units completed and transferred out (16,000 units)<br>Units remaining in ending inventory (8,000 units)* |                 | \$32,800<br>16,400 | \$16,320<br>8,160 | \$16,800<br>4,200 | \$65,92<br>28,70 |
| Costs accounted for                                                                                                    |                 | \$49,200           | \$24,480          | \$21,000          | \$94,68          |
| *Inventory is complete as to materials added, 50% complete as to conversion.                                                     |                 | <u>+ 13/200</u>    | <u>+,</u>         | +==;;;;;;         | =                |

### **Illustration 3.5 Production Cost Report**

\*Unit cost equals costs to be accounted for divided by equivalent units.

### Note to the Student

The production cost report summarizes all the units and costs for a department for a period of time, usually one month. Storey's units in the ending inventory are fully complete as to costs transferred in and materials cost. Therefore, the number of equivalent units for each of these cost elements is 24,000 (16,000 units completed and transferred out + [8,000 units in the ending inventory  $\times$  100% complete for transferred-in costs and materials costs]). The 8,000 units remaining in ending inventory are 50% complete as to conversion. Therefore, there are 20,000 equivalent units with regards to conversion—16,000 units transferred out plus 8,000 units in ending inventory that were 50% complete.

Once a company has computed its equivalent units, it must calculate the unit costs. This is the third step in preparing the production cost report. Each cost element of production—costs transferred in, materials, and conversion—has accumulated costs. Notice in Illustration 3.5 that for each cost element, we total the costs of beginning inventory and costs of the current month. We refer to the total costs charged to a department as costs to be accounted for. These costs must either be transferred out or appear in the ending inventory of Department 3.

To determine the cost per equivalent unit for each cost element, divide the total cost for each cost element by the equivalent units of production related to that cost element. (Since we totaled all costs for each cost element before the division, we can average the computed unit costs across the current and prior period.) Illustration 3.5 shows the average per unit costs for June as transferred-in costs, \$2.05; materials costs, \$1.02; and conversion costs, \$1.05. In monitoring these costs closely for cost control purposes, management watches for extreme fluctuations from one month to the next.

The last step in preparing the production cost report is to allocate costs between the units completed and transferred out and the units remaining in ending inventory. The units transferred out were fully complete as to all elements of production. Therefore, we can multiply the 16,000 units by \$4.12, the total cost per unit. The result, \$65,920, is the amount Storey assigns to the next department as cost transferred in or to finished goods as the cost of completed current period production. We now compute the cost of ending inventory as follows:

| 8,000 equivalent units transferred in @ \$2.05      | \$16,400 |
|-----------------------------------------------------|----------|
| 8,000 equivalent units of materials costs @ \$1.02  | 8,160    |
| 4,000 equivalent units of conversion costs @ \$1.05 | 4,200    |
| Total cost of ending inventory                      | \$28,760 |

The sum of the ending inventory cost and the cost of the units transferred out must equal the total costs to be accounted for. This built-in check determines whether the company has properly followed the procedures of cost allocation. As shown in the production cost report, Department 3 adds the \$65,920 costs transferred out to the \$28,760 ending inventory cost. The total equals the \$94,680 for which Department 3 must account.

Some companies replace the production cost report with three schedules. The first schedule is the schedule of equivalent production. This schedule computes the equivalent units of production for the period for transferred-in, materials, and conversion costs. The second schedule is the unit cost analysis schedule. This schedule sums all the costs charged to the Work in Process Inventory account of each production process department. Then it calculates the cost per equivalent unit for transferred-in, materials, and conversion costs. The third schedule is the cost summary schedule. This schedule uses the results of the preceding two schedules to distribute the total costs accumulated during the period among all the units of output. Companies generally show these three schedules in a process cost analysis report.

### **FIFO Method**

Companies that use a process cost system may use the **first-in**, **first-out** (**FIFO**) **method** instead of the average cost procedure. Generally, under FIFO, the equivalent number of units for each cost element consists of:

- 1. Work needed to complete the units in beginning inventory.
- 2. Work done on units started and completed during the period.
- 3. Work done on partially completed units in ending inventory.

Appendix 3-A, at the end of this chapter, illustrates this method.

Now that you have studied both job costing in Chapter 2 and process costing in this chapter, you can appreciate why manufacturing companies must accurately account for product unit costs. Without accurate cost accounting information, a manufacturing company cannot determine the cost of its products for managerial decision making or prepare accurate financial statements.

### **Process Costing in Service Organizations**

Service organizations that provide similar services to a variety of customers are potential users of process costing. For example, a clinic dispensing flu shots, a delicatessen selling only pastrami sandwiches, and a photo shop that processes pictures could use process costing. In manufacturing, the difficult task is to match period costs with the units produced that period, which is why companies compute equivalent units of production. (And that is what most people find difficult about process costing.)

Generally, service companies complete the service by the end of the period and have no work in process at the end of the period. Nurses do not leave for home halfway through giving a flu shot, and the delicatessen does not partially serve a sandwich one month and complete it the next. Consequently, there is no need to compute equivalent units, which simplifies process costing.

Note that some service companies do have partially completed work at the end of the period. Certain types of dry cleaning and photo processing may still be in process at the end of a period. You could apply the methods described in this chapter for manufacturing to those service companies. For materials, you could substitute any significant supplies, and for conversion costs, service labor and overhead.

### **Spoilage**

If you have ever tried to make something that did not work out, you know the concept of *spoilage*. **Spoilage** refers to the loss of goods during production. For example, suppose some of the cans are dented during the canning of tuna fish. Accountants would treat the cost of the dented cans of tuna fish as spoilage.

Accountants treat spoilage either as normal spoilage or abnormal spoilage. **Normal spoilage** occurs in the normal production process. Accountants generally assign normal spoilage costs to the good units produced. According to one method found in practice, accountants divide the total cost of production by the good units produced.

For example, suppose the total cost of producing tuna fish for one day is \$100,000. The company produced 220,000 cans of tuna fish, but 20,000 cans of tuna fish did not meet quality inspection requirements. Consequently, these 20,000 units were considered to be spoiled in the normal production process. One way accountants deal with the cost of such normal spoilage is to compute the cost per good unit by dividing total production costs by the number of good cans of tuna fish produced. That is:

Cost per good unit =  $\frac{\$100,000}{200,000 \text{ good units produced}}$ 

= \$0.50 per good unit produced

### Note to the Student The FIFO method may seem

more logical, but the average cost method is used more frequently.

**Objective 6** Distinguish between normal and abnormal spoilage.

Abnormal spoilage refers to spoilage that exceeds the amount expected under normal operating conditions. For example, if denting the tuna fish cans is unusual, accountants would treat the cost of those dented cans of tuna fish as abnormal spoilage. Whereas normal spoilage costs are assigned to good products, abnormal spoilage costs are typically expensed. Thus, accountants treat normal spoilage as a product cost and abnormal spoilage as a period cost.

### **Spoilage and Total Ouality** Management

Advocates of total quality management may prefer to classify all spoilage as abnormal. Normal spoilage costs are buried in the costs of the good products. Unless management personnel ask for a special analysis of spoilage costs, they will not know whether the spoilage costs are a small percent or a large percent of product costs. For example, management could see a report on tuna fish production costs stating the cost is \$0.50 per can, but they do not know how much of the \$0.50 was the cost of spoilage.

We recommend that accountants report spoilage costs to management, whether normal spoilage or abnormal spoilage, so management can make informed decisions to reduce spoilage.

### **Objective 1**

Describe the types of operations that require a process cost system.

**Objective 2** 

Distinguish between process and job costing systems.

### **Objective 3** Discuss the concept of equivalent units in a process cost system.

### **Objective 4**

Compute equivalent units of production and unit costs under the average cost procedure.

### **Understanding the Learning Objectives**

- Process cost systems are used for businesses that produce products on a continuous basis over long periods.
- Paint, paper, chemicals, gasoline, beverages, and food products should be accounted for under a process cost system.
- Types of products produced under each system: Companies that use job costing work on many different jobs with different production requirements during each period. Companies that use process costing produce a single product, either on a continuous basis or for long periods.
- Cost accumulation procedures used under each system: Job costing accumulates costs by individual jobs. Process costing accumulates costs by process or department.
- Work in Process accounts: Job cost systems have a Work in Process Inventory account for each job. Process cost systems have a Work in Process Inventory account for each department or process.
- Whenever partially completed inventories are present, the number of equivalent units of production must be computed. Basically, the concept of equivalent units involves expressing a given number of partially completed units as a smaller number of fully completed units.
- As a simple example of equivalent units, two apples that are half eaten are equivalent to one whole apple eaten. In manufacturing, we estimate the degree of completion for a group of products with respect to transferred-in, materials, and conversion (direct labor and overhead). Accountants base the concept of equivalent units on the supposition that a company must incur approximately the same costs to partially complete a large number of units as to totally complete a smaller number of units.
- Accountants compute equivalent units of production for transferred-in units, materials, and conversion. For each of these categories, the number of units transferred out is added to the equivalent units remaining in ending work in process in the department.

- Unit costs for the three categories—transferred-in units, materials, and conversion—are determined by dividing the equivalent units into the cost in beginning inventory plus the costs transferred in or added in the department during this period.
- A production cost report shows both the flow of units and the flow of costs through a processing center. The report is divided into two parts. The first part traces the physical flow of the units through the production department and converts actual units to equivalent units. The second part shows the costs to be accounted for, computes unit costs based on equivalent units as determined in the first part, and shows how the costs were accounted for by adding the costs completed and transferred out with the costs remaining in ending inventory. The costs to be accounted for and the costs accounted for must balance.
- The production cost report provides a check on the Work in Process Inventory account. Each processing department normally has its own Work in Process Inventory account and related production cost report. The separate items that make up work in process inventory—direct labor, direct materials, applied overhead, and cost of units transferred in and out—can be traced from the production cost report to the Work in Process Inventory account (and vice versa) during a given period.
- Normal spoilage occurs in the normal course of production and is treated as a product cost. Abnormal spoilage exceeds the spoilage that occurs in the normal course of production and is treated as a period cost.
- Under FIFO equivalent units of production are computed by taking the equivalent units of work done to complete the beginning inventory, plus units started and completed during the current period, plus equivalent units of work done on the ending inventory. As is true under the average cost method, the equivalent units usually differ between materials and conversion.
- Unit costs for the three categories—transferred-in units, materials, and conversion—are determined by dividing cost to be accounted for during the period by units produced during the period.
- The physical measures method allocates joint product costs based on physical measures, such as units, pounds, or liters.
- The relative sales value method is the most commonly used method to allocate joint product costs. It is based on the relative sales values of the products at the split-off point.

### **The FIFO Process Cost Method**

In this chapter, the discussion assumed the use of the average cost method for determining unit costs under process costing. Another acceptable method for determining unit cost under process costing is the first-in, first-out (FIFO) cost method. This appendix presents a detailed illustration of the FIFO process costing system.

The following table shows how the computation of equivalent units differs between the average cost method and the FIFO cost method:

### **Objective 5**

Prepare a production cost report for a process cost system and discuss its relationship to the Work in Process Inventory account.

### **Objective 6**

Distinguish between normal and abnormal spoilage.

### **Objective 7**

Compute equivalent units of production and unit costs under the first-in, first-out (FIFO) system (Appendix 3–A).

### **Objective 8**

Discuss how joint costs are allocated to joint products (Appendix 3–B).

### **Appendix 3A**

### **Objective 7**

Compute equivalent units of production and unit costs under the first-in, first-out (FIFO) system. Average Cost Method Equivalent units of production = Units completed this period + Equivalent units of work done on the ending inventory **FIFO Cost Method** 

Equivalent units of production = Equivalent units of work done to complete the beginning inventory + Units started and completed this period + Equivalent units of work done on the ending inventory

To illustrate the computation of equivalent units under the FIFO method, assume the following facts:

Beginning inventory, 3,000 units, 40% complete Units started this period, 10,000 units Ending inventory, 5,000 units, 20% complete

The equivalent production for the period would be:

| Equivalent units of work done to complete the beginning inventory            |       |
|------------------------------------------------------------------------------|-------|
| $(3,000 \times 0.60)$                                                        | 1,800 |
| Units started and completed this period (10,000 – 5,000 in ending inventory) | 5,000 |
| Equivalent units of work done to partially complete the ending inventory     |       |
| $(5,000 \times 0.20)$                                                        | 1,000 |
| Equivalent units of production                                               | 7,800 |

As is true under the average cost method, the number of equivalent units usually differs between materials and conversion.

### **FIFO Process Costing—An Illustration**

To illustrate more completely the operation of the FIFO process cost method, we use an example of the month of June production costs for a company having Departments A and B. Both departments add materials only at the beginning of processing. Department A has no May 31 inventory. The May 31 inventory in Department B consists of 2,000 units that are fully complete as to materials and 50% complete as to conversion. This inventory has accumulated costs of \$6,180.

The following transactions and additional data summarize manufacturing operations in both departments for June:

- 1. Raw materials purchased on account, \$25,000.
- 2. Direct materials issued: Department A (14,000 units at \$1.50), \$21,000; and Department B (10,000 units at \$0.13), \$1,300. Indirect materials issued: Department A, \$400; and Department B, \$200.
- **3.** Labor costs: direct labor, Department A, \$6,600, Department B, \$5,400; and indirect labor, \$3,000.
- **4.** Manufacturing overhead is applied as follows: \$5,280 in Department A and \$5,400 in Department B.
- 5. Other manufacturing overhead incurred:

| Repairs (on account)   | \$2,100 |
|------------------------|---------|
| Depreciation           | 3,000   |
| Utilities (on account) | 3,000   |
|                        | \$8,100 |

6. Production reports show the following for June:

|                                     | Department<br>A | Department<br>B |
|-------------------------------------|-----------------|-----------------|
| Beginning inventory                 | -0-             | 2,000           |
| Units started                       | 14,000          | 10,000          |
| Units completed and transferred out | 10,000          | 9,000           |
| Units in inventory, June 30         | 4,000           | 3,000           |
| Estimated percentage of completion  | 50              | 33 1/3          |

- 7. Sales for the month on account, 15,000 units at \$6 per unit.
- 8. The company computed cost of goods sold at \$55,866 on a FIFO basis.

The general journal entries and their explanations follow:

| 1. | Materials Inventory<br>Accounts Payable<br>To record materials purchased on account.                                                                                                    | 25,000                  | 25,000         |
|----|----------------------------------------------------------------------------------------------------|-------------------------|----------------|
| 2. | Work in Process—Department A<br>Work in Process—Department B<br>Manufacturing Overhead<br>Materials Inventory<br>To record direct and indirect materials used.                                                                                    | 21,000<br>1,300<br>600  | 22,900         |
| 3. | Work in Process—Department A<br>Work in Process—Department B<br>Manufacturing Overhead<br>Payroll Summary<br>To distribute labor.                                                                                                    | 6,600<br>5,400<br>3,000 | 15,000         |
| 4. | Work in Process—Department A<br>Work in Process—Department B<br>Manufacturing Overhead<br>To record assignment of overhead to production.                                                                                                    | 5,280<br>5,400          | 10,680         |
| 5. | Manufacturing Overhead<br>Accounts Payable<br>Accumulated Depreciation—Plant and Equipment<br>To record various overhead costs incurred.                                                                                                    | 8,100                   | 5,100<br>3,000 |
| 6. | Work in Process—Department B<br>Work in Process—Department A<br>To record transfer of completed production from Department A<br>to Department B. (For details of computation, see production<br>cost report of Department A in Illustration 3.6.) | 24,900                  | 24,900         |
|    | Finished Goods<br>Work in Process—Department B<br>To record transfer of completed production from Department B<br>to storeroom. (For details of computation, see production cost<br>report for Department B in Illustration 3.7.)                 | 34,120                  | 34,120         |
| 7. | Accounts Receivable<br>Sales<br>To record sales for the month.                                                                                                    | 90,000                  | 90,000         |
| 8. | Cost of Goods Sold<br>Finished Goods<br>To record cost of goods sold.                                                                                                    | 55,866                  | 55,866         |

### The Production Cost Report

As noted in the journal entries for June's manufacturing operations, the production cost report provided the dollar amounts of certain entries. For product costing purposes, the production cost report is the primary report in a process cost system. The chapter illustration of the production cost report shows the units and costs charged to a department, the disposition of these units and costs, and, typically, some of the supporting details and computations.

**Production Cost Report—Department A** To illustrate flexibility in format, Illustration 3.6 shows the production cost report for Department A in a format different from the one in the chapter. Note that Department A placed 14,000 units into production. Then, Department A completed and transferred out 10,000 units. Department A retained the remaining 4,000 partially completed units in the department. The footnote in the illustration shows the computation of equivalent units.

DEDADTMENT A

### Illustration 3.6 Production Cost Report—Department A

| Production Cost Re<br>For the Month Ended Jun                                                                                                    | eport               |                                                                   |                          |
|----------------------------------------------------------------------------------------------------|---------------------|-------------------------------------------------------------------|--------------------------|
| Units in beginning inventory<br>Units started during period<br>Units to be accounted for                                                                                                    |                     | -0-<br>14,000<br>14,000                                           |                          |
| Units completed and transferred out<br>Units in ending inventory<br>Units accounted for                                                                                                    |                     | 10,000<br>4,000<br>14,000                                         |                          |
| Costs                                                                                                    | Equivalent<br>Units | Total<br>Cost                                                     | Current<br>Unit Cost     |
| $\begin{tabular}{ c c c c } \hline \hline Costs to be accounted for: & & \\ \hline Costs added during the month: & & \\ Direct materials & & \\ Conversion & & \\ \hline Costs added in month and costs to be accounted for & & \\ \hline \hline Costs accounted for: & & \\ \hline Cost of ending inventory: & & \\ Direct materials (4,000 \times 100\% \times $1.50) & & \\ Conversion (4,000 \times 50\% \times $0.99) & \\ \hline Total cost of ending inventory & & \\ \hline \end{tabular}$ | 14,000*<br>12,000*  | \$ 21,000<br>11,880<br>\$ 32,880<br>\$ 6,000<br>1,980<br>\$ 7,980 | \$1.50<br>0.99<br>\$2.49 |
| Cost of 10,000 units transferred out<br>Costs accounted for                                                                                                    |                     | 24,900<br>\$32,880                                                | <u>\$2.49</u>            |
| *Supporting computations and data:                                                                                                    |                     |                                                                   |                          |
|                                                                                                    | Materials           | Conversio                                                         | 'n                       |
| Computations of equivalent units:                                                                                                    | _                   | _                                                                 |                          |
| Equivalent units to complete beginning inventory                                                                                                    | -0                  | -0-                                                               |                          |

Equivalent units to complete beginning inventory-0--0-Units started and completed10,00010,000Equivalent units in partially completed ending inventory4,0002,000Equivalent units of production for month14,00012,000

Ending inventory is 100% complete for materials and 50% complete as to conversion costs.

The costs section of the report shows that the only costs to be accounted for were those added in the department in June. These costs include \$21,000 for materials and \$11,880 for conversion, totaling \$32,880. Department A had no beginning inventory and no transfers in. Note how Department A determines its unit costs for each of the two elements of manufacturing costs (\$1.50 for materials and \$0.99 for conversion). The total current unit cost is \$2.49. The report shows the disposition of the costs—the cost of the units transferred to Department B (\$24,900) and the amount of ending inventory remaining in Department A (\$7,980 based on current unit costs). The units transferred to Department B have the same unit cost as the unit cost in Department A for the month. The current unit cost and the cost of the transferred units is not always the same, as we will show for Department B in Illustration 3.7.

### Illustration 3.7 Production Cost Report—Department B

### DEPARTMENT B Production Cost Report For the Month Ended June 30, 2008

| Units<br>Units in beginning inventory<br>Units started during period<br>Units to be accounted for<br>Units completed and transferred out<br>Units in ending inventory<br>Units accounted for                                                                           |                     | 2,000<br>10,000<br>12,000<br>9,000<br>3,000<br>12,000           |                            |
|----------------------------------------------------------------------------------------------------|---------------------|-----------------------------------------------------------------|----------------------------|
| Costs                                                                                                    | Equivalent<br>Units | Total<br>Cost                                                   | Current<br>Unit Cost       |
| Costs to be accounted for:                                                                                                    |                     |                                                                 |                            |
| Costs added during the month:<br>Direct materials<br>Conversion<br>Costs added during the month<br>Costs in beginning inventory<br>Costs transferred in from Department A<br>Total costs to be accounted for                                                           | 10,000*<br>9,000*   | \$ 1,300<br>10,800<br>\$ 12,100<br>6,180<br>24,900<br>\$ 43,180 | \$ 0.13<br>1.20<br>\$ 1.33 |
| Costs accounted for:                                                                                                    |                     |                                                                 |                            |
| Cost of ending inventory:<br>Transferred in from Department A (3,000 units at \$2.49)<br>Direct materials $(3,000 \times 100\% \times $0.13)$<br>Conversion $(3,000 \times 1/3 \times $1.20)$<br>Total cost of ending inventory<br>Cost of 9,000 units transferred out |                     | \$ 7,470<br>390<br>1,200<br>\$ 9,060<br>34,120                  | \$ 3.791                   |
| Costs accounted for                                                                                                    |                     | \$43,180                                                        |                            |
| *Supporting computations and data:                                                                                                    | Materials           | <u> </u>                                                        | on                         |

| Computations of equivalent units:                        |        |       |
|----------------------------------------------------------|--------|-------|
| Equivalent units to complete beginning inventory         | -0-    | 1,000 |
| Units started and completed                              | 7,000  | 7,000 |
| Equivalent units in partially completed ending inventory | 3,000  | 1,000 |
| Equivalent units of production for the month             | 10,000 | 9,000 |
|                                                          |        |       |

Beginning and ending inventories are complete as to materials. Beginning inventory is 50% complete and ending inventory  $33 \frac{1}{3}\%$  complete as to processing.

# Love The Taste. Taste The Love.

At Culver's<sup>®</sup> we can't think of anything better than serving up our creamy frozen custard and delicious classics cooked fresh the minute you order them. Which is why when we bring them to your table, they're always accompanied by a warm smile and a friendly offer to see if there's anything else we can get for you. So come on into your neighborhood Culver's and see for yourself. You might just be in love by the time you leave.

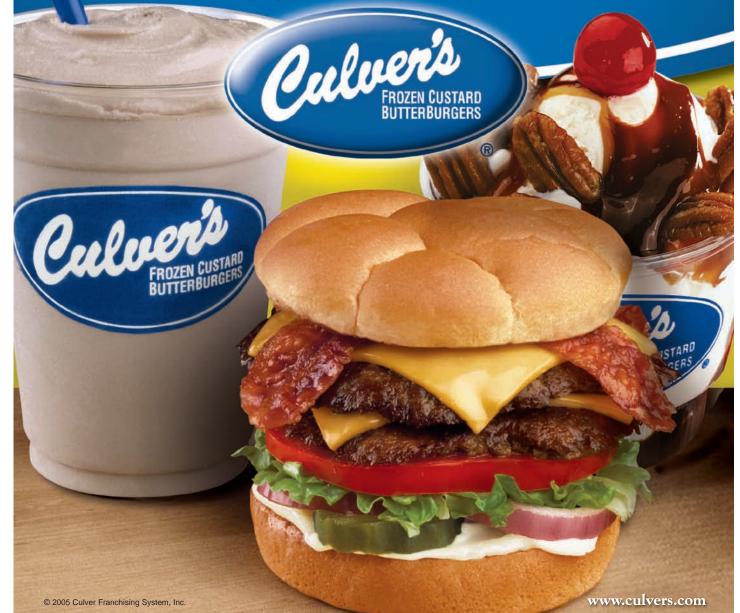

**Allocation of Joint Costs** 

**Production Cost Report—Department B** The production cost report for Department B (Illustration 3.7) is similar to that of Department A. Note how the report highlights the current unit cost of the operations performed in the department. Note also that Department B must account for the costs in the beginning inventory and the cost of the units transferred in from Department A. Department B determines the cost of the ending inventory through the use of the current month's unit cost (\$1.33). All of Department B's other costs are included in the costs of the 9,000 units transferred to Finished Goods.

In the production cost report in Illustration 3.7, we determine the cost of units transferred out by subtracting the cost of the ending inventory from the total costs to be accounted for (43,180 - 9,060 = 34,120). We can compute average unit cost of 33.791 by dividing 334,120 by the 9,000 units transferred out.

### Appendix 3B

### **Objective 8**

Discuss how joint costs are allocated to joint products.

A company incurs **joint costs** when it produces two or more products through the same production process or from a common raw material. The company produces these products simultaneously. The products are not identifiable as different individual products until a particular point in the manufacturing process known as the *split-off point*.

# The **split-off point** is a certain stage of production at which the separate products become identifiable from a common processing unit. We refer to any costs beyond the split-off point as separable costs because they can be directly traced to individual products. Examples of joint products are petroleum products, lumber, flour milling, dairy products, and chemicals. In Illustration 3.8, we show the joint production process.

By definition, joint costs are not identified with individual products. Any allocation of joint costs to one of the products is inherently arbitrary. Many companies do not allocate joint costs to particular products for managerial decision making because the allocated numbers could be misleading to decision makers.<sup>1</sup> The accounting problem we face is how to allocate the joint costs that a company incurred before the products become separately identified. Commonly used methods to allocate joint costs are the *physical measures method* and the *relative sales value method*.

### Physical Measures Method

The **physical measures method** allocates joint costs on the basis of physical measures such as units, pounds, or liters.

To illustrate, assume that Roy Company produces two grades of oil, product A and product B, through a joint process. The cost and production data of Roy Company for July are:

|                                 | Product A | Product B | Total     |
|---------------------------------|-----------|-----------|-----------|
| Units (barrels) produced        | 15,000    | 25,000    | 40,000    |
| Unit selling price at split-off | \$ 15     | \$ 6      |           |
| Revenue at split-off            | \$225,000 | \$150,000 |           |
| Joint product costs:            |           |           |           |
| Direct materials                |           |           | \$125,000 |
| Direct labor                    |           |           | 105,000   |
| Manufacturing overhead          |           |           | 70,000    |
|                                 |           |           | \$300,000 |

<sup>&</sup>lt;sup>1</sup>For example, a survey of oil refineries indicated that seven of the nine companies did not allocate joint costs. See K. Slater and C. Wooton, *A Study of Joint and By-Product Costing in the U.K.* (Reprint, London: Chartered Institute of Management Accountants, 1988), p. 110.

### Illustration 3.8 Production Cost Report—Department B

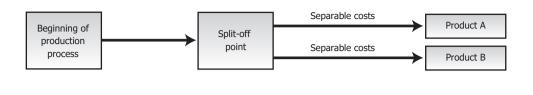

The physical measures method uses a ratio of the physical volume of each product to total volume as a basis for allocation of joint costs. We compute the allocation of joint costs to each product as follows:

|           | Total<br>Barrels | Ratio                     | Joint<br>Costs | Joint<br>Costs |
|-----------|------------------|---------------------------|----------------|----------------|
| Product A | 15,000           | 15,000<br>40,000 ×        | \$300,000      | \$112,500      |
| Product B | 25,000           | $\frac{25,000}{40,000}$ × | \$300,000      | 187,500        |
|           | 40,000           |                           |                | \$300,000      |

If Roy Company sells both products without further processing, the gross margin for product A is \$112,500, or \$225,000 less \$112,500. Product B incurs a loss of \$37,500, or \$150,000 less \$187,500. Even though the physical measures method is easy to use, it often has no relationship to the revenue-generating power of each product. In this instance, product B suffers a loss of \$37,500 because the company allocated a high portion of joint costs based on product B's high volume of physical units even though its selling price is less than that of product A.

Keep in mind that the joint costs cannot be directly assigned to one product because joint costs are inseparable between the products. Thus, because any allocation of joint costs to one product is arbitrary, the resulting measures of each product's income are arbitrary.

The **relative sales value method** is a commonly used basis to allocate joint costs at the split-off point. Accountants use the relative sales value method because it matches joint costs with revenue much like the matching concept.

Using the relative sales value method, Roy Company would allocate the joint costs as follows:

|                               | Sales Value<br>at<br>Split-off | Ratio                  | Joint<br>Costs | Allocated<br>Joint<br>Costs |
|-------------------------------|--------------------------------|------------------------|----------------|-----------------------------|
| Product A:<br>(\$15 × 15,000) | \$225,000                      | \$225,000<br>\$375,000 | < \$300,000    | \$180,000                   |
| Product B:<br>(\$6 × 25,000)  | 150,000                        | \$150,000<br>\$375,000 | < \$300,000    | 120,000                     |
|                               | \$375,000                      |                        |                | \$300,000                   |

### **Relative Sales** Value Method

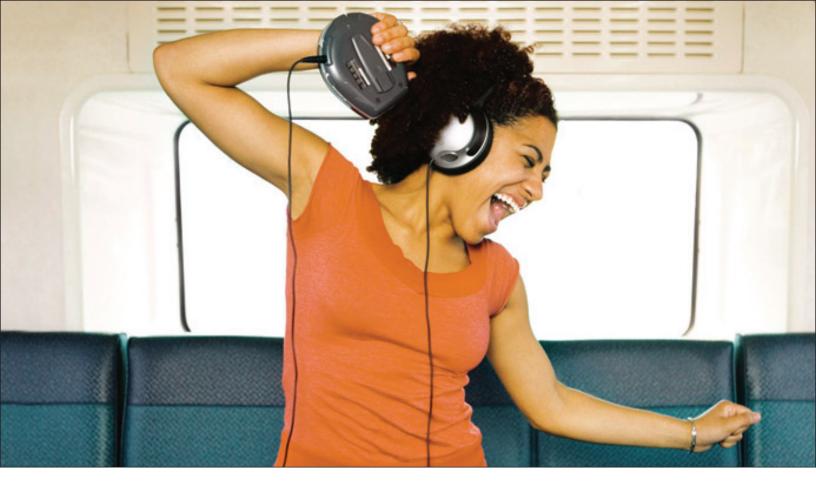

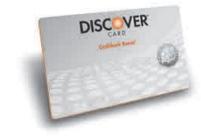

# Extra Credit Rocks

Sign up for a Discover® Student Card today and enjoy:

- 0% Intro APR\* on Purchases for 6 Months
- No Annual Fee
- Easiest Online Account Management Options
- Full 5% Cashback Bonus®\* on Get More purchases in popular categories all year
- Up to 1% Cashback Bonus®\* on all your other purchases
- Unlimited cash rewards that never expire as long as you use your Card

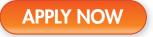

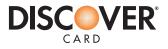

### PART II Product Costing

The allocation ratios of 60% and 40%, respectively, for product A and product B result in allocated joint costs of \$180,000 to product A, and \$120,000 to product B.

To compare the physical measures method and the relative sales value method, assume Roy Company has no inventory at the end of July. A partial July income statement would appear as shown:

|                    | Product A                      |                                   | Product B                      |                                   |  |
|--------------------|--------------------------------|-----------------------------------|--------------------------------|-----------------------------------|--|
|                    | Physical<br>Measures<br>Method | Relative<br>Sales Value<br>Method | Physical<br>Measures<br>Method | Relative<br>Sales Value<br>Method |  |
| Sales              | \$225,000                      | \$225,000                         | \$150,000                      | \$150,000                         |  |
| Cost of goods sold | 112,500                        | 180,000                           | 187,500                        | 120,000                           |  |
| Gross margin       | \$112,500                      | \$ 45,000                         | \$(37,500)                     | \$ 30,000                         |  |

### **Demonstration Problem**

Zarro, Inc., uses a process cost system to accumulate the costs it incurs to produce aluminum awning stabilizers from recycled aluminum cans. The May 1 inventory in the finishing department consisted of 36,000 units, fully complete as to materials and 80% complete as to conversion. The beginning inventory cost of \$288,000 consisted of \$216,000 of costs transferred in from the molding department, \$30,000 of finishing department materials costs, and \$42,000 of finishing department conversion costs (conversion costs are direct labor and overhead). The costs incurred in the finishing department for May appear as follows:

| Costs transferred in from molding department<br>(excluding costs in beginning inventory) |           | \$720,000 |
|------------------------------------------------------------------------------------------|-----------|-----------|
| Costs added in finishing department in May                                               |           |           |
| (excluding costs in beginning inventory):                                                |           |           |
| Materials                                                                                | \$ 63,600 |           |
| Conversion costs                                                                         | 131,376   | 194,976   |
|                                                                                          |           | \$914,976 |

The finishing department received 120,000 units from the molding department in May. During May, 127,200 units were completed by the finishing department and transferred out. As of May 31, 28,800 units, complete as to materials and 60% complete as to conversion, were left in inventory of the finishing department.

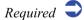

- **a.** Using the average cost procedure, prepare a production cost report for the finishing department for May.
- **b.** Compute the average unit cost for conversion in the finishing department in April.

# **GMAC** Bank

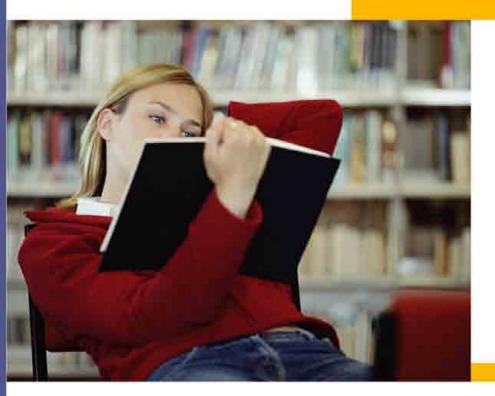

# Student Loans for up to \$40,000 per year\*

Defer payments until after graduation.\*\* Fast preliminary approval, usually in minutes.

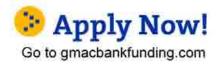

## Apply online in as little as 15 minutes

 Loans up to \$40,000 per academic year\*
Good for tuition and other educational expenses: books, fees, a laptop, room and board, travel home, etc.
Get a check in as few as 5 business days
Start payments now or up to six months after graduation\*\*
Reduce your interest rate by as much as 0.50% with automatic payments\*\*\*

All loans are subject to application and credit approval.

\* Undergraduate and graduate borrowers may borrow annually up to the lesser of the cost of attendance or \$30,000 (\$40,000 for certain schools where it has been determined that the annual cost of attendance exceeds \$30,000). Borrowers in the Continuing Education loan program may borrow annually up to \$30,000.

\*\* Undergraduate students may choose to defer repayment until aix months after graduation or ceasing to be enrolled at least half time in school. Interest only and immediate repayment options also available

\*\*\* A 0.25% interest rate reduction is available for borrowers who elect to have monthly principal and interest payments transferred electronically from a savings or checking account. The interest rate reduction will begin when automatic principal and interest payments start, and will remain in effect as long as automatic payments continue without interruption. This reduced interest rate will return to contract rate if automatic payments are paid on time, and (2) at any time prior to the 36th on time payment, the borrowers who additional 0.25% interest rate reduction if (1) the first 36 payments of principal and interest are paid on time, and (2) at any time prior to the 36th on time payment, the borrower who electronically from a savings or checking account. The to have monthly principal and interest payments transferred electronically from a savings or checking account, and continues to make such automatic payment. The lender and servicer reserve the reduced interest rate will not be returned to contract rate if after receiving the benefit, the borrower discontinues automatic electronic payment. The lender and servicer reserve the right to modify or discontinue borrower benefit programs (other than the co-signer release benefit) at any time without notice.

GMAC Bank Member FDIC

### **Solution to Demonstration Problem**

| Finishing D                                                            | O, INC.<br>Department<br>Cost Report<br>Ending May 3 | 1                      |            |            |             |
|------------------------------------------------------------------------|------------------------------------------------------|------------------------|------------|------------|-------------|
|                                                                        | Actual                                               | Equ                    | uivalent U | nits       |             |
| Units                                                                  | Units                                                | Transferred-In         | Materials  | Conversion |             |
| Units in May 1 inventory                                               | 36,000                                               |                        |            |            |             |
| Units transferred in                                                   | 120,000                                              |                        |            |            |             |
| Units to be accounted for                                              | 156,000                                              |                        |            |            |             |
| Units completed and transferred out                                    | 127,200                                              | 127,200                | 127,200    | 127,200*   |             |
| Units in May 31 inventory*                                             | 28,800                                               | 28,800                 | 28,800     | 17,280†    |             |
| Units accounted for                                                    | 156,000                                              | 156,000                | 156,000    | 144,480    |             |
| *Inventory is complete as to materials, 60% complete as to conversion. |                                                      |                        |            |            |             |
| †(28,800 × 60% = 17,280).                                              |                                                      |                        |            |            |             |
| Costs                                                                  | 1                                                    | <b>Fransferred</b> -In | Materials  | Conversion | n Total     |
| Costs to be accounted for:                                             |                                                      |                        |            |            |             |
| Costs in May 1 inventory                                               |                                                      | \$216,000              | \$30,000   | \$ 42,000* | \$ 288,000  |
| Costs transferred in                                                   |                                                      | 720,000                |            |            | 720,000     |
| Costs added in department                                              |                                                      |                        | 63,600     | 131,376    | 194,976     |
| Costs to be accounted for                                              |                                                      | \$936,000              | \$93,600   | \$ 173,376 | \$1,202,976 |

Unit costs Costs accounted for: Units completed and transferred out (127,200 units) Units remaining in May 31 inventory (28,800 units) Costs accounted for

\*17,280 equivalent units × \$1.20 = \$20,736.

Equivalent units (from above)

**b.** The average unit cost for conversion in the finishing department in April was \$1.46, calculated as  $($42,000/[0.8 \times 36,000]).$ 

### **New Terms**

Abnormal spoilage Spoilage that exceeds the amount expected under normal operating conditions. 78 Average cost procedure A method of computing equivalent units where the number of equivalent units for each cost element equals the number of units transferred out plus the number of equivalent units of that cost element in the ending inventory. 75 **Conversion costs** Costs of converting raw materials into the final product. Direct labor plus overhead. 71 **Equivalent units** A method of expressing a given number of partially completed units as a smaller number of fully completed units; for example, bringing 1,000 units to a 75% level of completion is the equivalent of bringing 750 units to a 100% level of completion. 71

First-in, first-out (FIFO) method A method of determining unit cost. This method computes equivalent units by adding equivalent units of work needed to complete the units in beginning inventory, work done on units started and completed during the period, and work done on partially completed units in ending inventory. 76

156,000

\$763,200

172,800

\$936,000

6.00

156,000

\$76,320

17,280

\$93,600

0.60

144,480

1.20

\$ 152,640\* \$

20,736\*

\$ 173,376

Job cost system (job costing) A manufacturing cost system that accumulates costs incurred to produce a product according to individual jobs. 67 **Joint costs** Those production costs incurred up to the point where the joint products split off from each other. 84

7.80

992,160

210,816

\$1,202,976

How will you learn those terms and definitions? Still trying the hard way? Memory studies prove that you will forget 80% of what you learned that way.

Books are a great reference. But when it comes to learning those important terms, why not make it easy on yourself with exciting, multimedia study guides from Total Recall Learning, where you will truly remember everything you learn!

Download the latest Total Recall study guides from www.FreeeloadPress.com to ensure your success in school or college. Getting an "A" has never been so easy and so much fun!

Assets equal liabilities Information is broken down into small, easy-to-digest plus pieces. You will never want to learn any other way again! And with Know-it-All Live! you can even prepare your very own multimedia flashcards! For an even greater selection of courses visit <u>www.TotalRecallLearning.com</u>. Make learning **easy**!

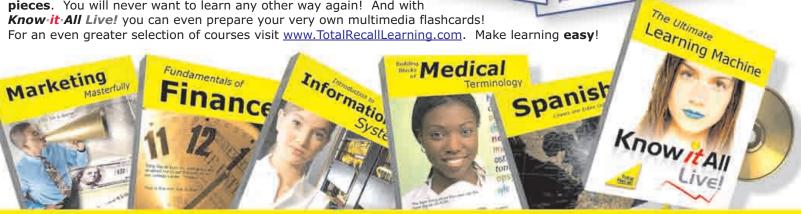

<u>vw.FreeloadPress.com</u>

The higher the risk a bond issue carries, the the investor

more desires to receive.

return

The yield calculation used for a

bond which may be prematurely

The value of money at a

Point of time in the future

is known as

 $V_a = I(PUIFA_{r_a}) + PV_{i_a} a M$ 

· yield to call

EAS

future value

Assets = Liabilities

stockholders equity

## www.TotalRecallLearning.com

**Normal spoilage** Spoilage that occurs in the normal production process. 77

**Physical measures method** A method of allocating joint product costs on the basis of physical measures such as units, pounds, or liters. 84

**Process cost system (process costing)** A manufacturing cost system that accumulates costs incurred to produce a product according to the processes or departments a product goes through on its way to completion. 67

**Production cost report** A report that shows both the flow of units and the flow of costs through a processing center. It also shows how accountants divide these costs between the cost of units completed and transferred out and the cost of units still in the processing center's ending inventory. 74

**Relative sales value method** A method of allocating joint product costs on the basis of the relative market value at the split-off point. 85

**Split-off point** A certain stage of production at which the separate products become identifiable from a common processing unit. 84

**Spoilage** The loss of goods during production. 77 **Transferred-in costs** Costs associated with physical units that were accumulated in previous processing centers. 71

### Self-Test

### **True-False**

Indicate whether each of the following statements is true or false.

- 1. In process costing, costs are accumulated by process or department.
- 2. Both job and process cost systems can only have one Work in Process Inventory account.
- **3.** The first step in computing equivalent units is to determine the amount of materials being used.

### **Multiple Choice**

Select the best answer for each of the following questions.

- 1. Which of the following does not apply to process costing?
  - **a.** Uses the equivalent unit concept.
  - **b.** Includes overhead in product costs.
  - c. Costs of production are first recorded in Work in Process Inventory accounts then transferred to Finished Goods Inventory and Cost of Goods Sold.
  - **d.** Keeps track of the actual cost of each individual unit produced.
- 2. Which of the following formulas is the correct formula for equivalent units of production under the average cost procedure?
  - a. Units completed [Units in ending inventory × Percentage complete] = Equivalent production

- 4. Abnormal spoilage is treated as a product cost.
- 5. (Based on Appendix 3–B.) A commonly used basis to allocate joint costs is the relative sales value of the products at the split-off point.

- b. Units completed [Units in beginning inventory × Percentage complete]
  = Equivalent production
- c. Units completed + [Units in ending inventory × Percentage complete] = Equivalent production
- **d.** None of the above.
- **3.** Using the following data, compute the ending inventory cost:

1,000 units are in ending inventory in Department B. The 1,000 units are fully complete as to materials and 20% complete as to conversion. The unit cost for materials is \$0.05, and conversion unit cost equals \$0.60. The unit cost of goods transferred in from Department A is \$1.20.

| a. | \$1,370. | c. | \$1,320. |
|----|----------|----|----------|
| b. | \$1,170. | d. | \$1,250. |

- **4.** A production cost report reports which of the following:
  - **a.** Units in a production department.
  - **b.** Costs related to production.
  - c. Unit costs.
  - d. Equivalent units.
  - e. All of the above are included in the production cost report.

5. (Based on Appendix 3–A) Compute the equivalent units of production under the FIFO method using this data:

Beginning inventory, 1,500 units—40% complete Units started this period, 5,000 units Ending inventory, 2,500 units—20% complete

- **a.** 3,000.
- **b.** 3,900.
- **c.** 3,400.
- **d.** 3,600.

Now refer to page 96 to check your answers.

### Questions

- 1. Define process costing and describe the types of companies that use process costing.
- 2. How does a process cost system differ from a job costing system?
- 3. Would a lumber mill use process or job costing?
- **4.** What is meant by the term *equivalent units*? Of what use is the computation of the numbers of equivalent units of production?
- **5.** Distinguish between the number of units completed and transferred during a period and the equivalent units for the same period.
- 6. Under what circumstances would the number of equivalent units of materials differ from the number of equivalent units of labor and overhead in the same department in the same period? Under what circumstances would they be the same?
- 7. When transferring goods from one department to another, which accounts require journal entries?
- **8.** Units are usually assumed to be at the same stage of completion for both labor and overhead. What is the reason for this assumption?
- **9.** What is the basic information conveyed by a production cost report?
- **10.** What are the four steps in preparing a production cost report?

- 11. What is meant by average cost procedure? What other two cost flow assumptions could be used?
- **12.** Would an automobile plant that makes specialty race cars use job costing or process costing? Would an automobile plant that makes all terrain vehicles use job costing or process costing? Explain your answer.
- **13.** What is the difference between normal and abnormal spoilage?
- 14. Why might an advocate of total quality management prefer to see all spoilage labeled as abnormal?
- **15.** Show the differences between computing equivalent units of production using the average cost method and FIFO cost method (Appendix 5A).
- **16.** Describe the relative sales value method and show how it is used (Appendix 5B).
- **17. Real World Question** Refer to "A Broader Perspective" on page 71. Descibe the different processes used in a cola bottling plant.
- **18. Real World Question** Does The Coca-Cola Company use a process cost system or a job costing system in its bottling plants? Why?
- **19. Real World Question** Name five companies that probably use process costing.

### **Exercises**

units (L.O. 4) я. b. to conversion), 24,000. Exercise 3–2 Compute equivalent units (L.O. 4) units of production for materials and conversion? In Department D, materials are added uniformly throughout processing. The beginning inventory Exercise 3-3 Compute equivalent was considered 80% complete, as was the ending inventory. Assume that there were 6,000 units units (L.O. 4) in the beginning inventory and 20,000 in the ending inventory, and that 80,000 units were completed and transferred out of Department D. What are the equivalent units for the period using the average cost method? If in Exercise 3–3 the total costs charged to the department amounted to \$960,000, including the Exercise 3-4 Compute costs of the \$48,000 cost of the beginning inventory, what is the cost of the units completed and transferred out? units completed and transferred out (L.O. 4) The following data relate to Work in Process—Department C, in which all materials are added at Exercise 3–5 Calculate cost per the start of processing:

| Work in Process—Department C: Inventory, March 1:                                                                                        |                              |
|----------------------------------------------------------------------------------------------------|------------------------------|
| Materials cost (1,200 pounds; 100% complete)<br>Conversion cost (20% complete)<br>Costs incurred this period:                            | \$7,020<br>1,804             |
| Direct materials used (9,000 pounds)<br>Direct labor<br>Overhead<br>Inventory, March 31:                                                 | \$36,330<br>10,880<br>17,820 |
| Materials cost (1,800 pounds, 100% complete)<br>Conversion cost (1,800 pounds, 80% complete)<br>Pounds of product transferred out: 8,400 | ?<br>?                       |

Using these data, compute:

- The unit cost per equivalent unit for materials and conversion (use the average a. cost method).
- b. The cost of the product transferred out.

Exercise 3–1 Compute equivalent Using the average cost method, compute the equivalent units of production in each of the following cases:

- Units started in production during the month, 72,000; units completed and transferred, 52,800; and units in process at the end of the month (100% complete as to materials; 60% complete as to conversion), 19,200. (There was no beginning inventory.)
- Units in process at the beginning of the month (100% complete as to materials; 30% complete as to conversion), 12,000; units started during the month, 48,000; and units in process at the end of the month (100% complete as to materials; 40% complete as

In Department C, materials are added at the beginning of the process. There were 1,000 units in beginning inventory, 10,000 units were started during the month, and 7,000 units were completed and transferred to finished goods inventory. The ending inventory in Department C in June was 40% complete as to conversion costs. Under the average cost method, what are the equivalent

equivalent unit: determine cost of units transferred out (L.O. 4)

### Problems

The following data refer to a production center of Sipp-Fizz, a soft drink bottler:

Work in process inventory, August 1, 4,000 units (units equal 12-bottle cases):

| Direct materials                                     | \$12,000 |
|------------------------------------------------------|----------|
| Direct labor                                         | 6,120    |
| Manufacturing overhead applied                       | 8,000    |
|                                                      | \$26,120 |
| Units started in August<br>Costs incurred in August: | 12,000   |
| Direct materials                                     | \$36,000 |
| Direct labor                                         | 48,000   |
| Manufacturing overhead applied                       | 60,000   |

The beginning inventory was 100% complete for materials and 50% complete for conversion costs. The ending inventory on August 31 consisted of 6,000 units (100% complete for

materials, 70% complete for conversion costs).

Compute the following:

- a. Number of units completed and transferred to finished goods inventory.
- **b.** The equivalent units of production for materials and conversion costs using the average cost method.
- c. Cost per equivalent unit for materials and conversion costs.
- d. Cost of units completed and transferred.
- e. Cost of ending inventory.

The following information relates to Aromatic Company for its line of perfume products for the month ended March 31:

| Units in beginning inventory (units equal cases of product)<br>Cost of units in beginning inventory: | 2,700     |
|----------------------------------------------------------------------------------------------------|-----------|
| Materials                                                                                            | \$ 40,500 |
| Conversion                                                                                           | \$ 18,900 |
| Units placed in production                                                                           | 54,000    |
| Cost incurred during current period:                                                                 |           |
| Materials                                                                                            | \$239,598 |
| Conversion                                                                                           | \$215,310 |
| Units remaining in ending inventory                                                                  |           |
| (100% complete as to materials,                                                                      |           |
| 60% complete as to conversion)                                                                       | 3,000     |

Prepare a production cost report for the month ended March 31, using the average cost method.

Shine Company uses a process cost system to account for the costs incurred in making its single product, a hair conditioner. This product is processed in Department A and then in Department B. Materials are added in both departments. Production for May was as follows:

|                                            | Department<br>A        | Department<br>B        |
|--------------------------------------------|------------------------|------------------------|
| Units started or transferred in            | 200,000                | 160,000                |
| Units completed and transferred out        | 160,000                | 120,000                |
| Stage of completion of May 31 inventory:   |                        |                        |
| Materials                                  | 100%                   | 80%                    |
| Conversion                                 | 50%                    | 40%                    |
| Costs incurred this month:                 |                        |                        |
| Direct materials costs<br>Conversion costs | \$200,000<br>\$540,000 | \$304,000<br>\$272,000 |

C Required

### Problem 3–3

Prepare a production cost report (L.O. 5)

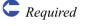

Problem 3–2

Prepare a production cost report (L.O. 5)

Calculate equivalent units, costs per equivalent units, cost of goods completed, and cost of ending inventory (L.O. 4)

### PART II Product Costing

There was no May 1 inventory in either department.

- **a.** Prepare a production cost report for Department A in May.
  - **b.** Prepare a production cost report for Department B in May.

**Problem 3–4** Prepare a production cost report (L.O. 5)

Required  $\supseteq$ 

A bottling company bottles soft drinks using a process cost system. Following are cost and production data for the mixing department for June:

|                              | Units   | Materials<br>Costs | Conversion<br>Costs |
|------------------------------|---------|--------------------|---------------------|
| Inventory, June 1            | 56,000  | \$11,620           | \$16,240            |
| Placed in production in June | 133,000 | 29,960             | 41,720              |
| Inventory, June 30           | 63,000  | ?                  | ?                   |

The June 30 inventory was 100% complete as to materials and 30% complete as to conversion.

Prepare a production cost report for the month ended June 30 using the average cost method.

Required

Refer to the facts given in Problem 3–4. Assume the beginning inventory on June 1 was 100% complete as to materials and 25% complete as to conversion.

- **a.** Prepare a production cost report for the month ended June 30, using FIFO. Round unit costs to the nearest cent.
- **b.** Why are ending inventory amounts different than those for Problem 3–4?

Quality Lumber Company produces two products from logs, Grade A lumber and Grade B lumber. The following events took place in June:

|                                                   | Grade A          | Grade B           | Total     |
|---------------------------------------------------|------------------|-------------------|-----------|
| Units produced<br>Unit selling price at split-off | 80,000<br>\$4.00 | 120,000<br>\$2.00 | 200,000   |
| Joint costs                                       | ?                | ?                 | \$120,000 |

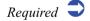

. Allocate the joint costs to the two products using the physical measures method.

- **b.** Allocate the joint costs to the two products using the relative sales value method.
- c. Explain the difference in unit costs using the two methods.
- **d.** What are advantages of the relative sales value method if all of Grade A lumber has been sold and none of Grade B lumber has been sold at the end of a month?

Problem 3–5 Prepare a production cost report using FIFO (based on Appendix 3–A) (L.O. 7)

Problem 3–6 Allocate joint costs to

joint products (based on Appendix 3–B) (L.O. 8)

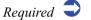

Available for Fall 07 StudyBreaks www.freeloadpress.com

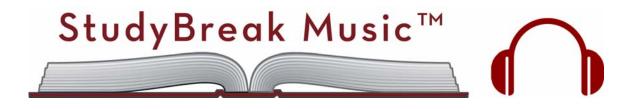

Free Tunes. For Students. By Students.

Student Musicians: Share your music. Make some change.

Learn more:

www.freeloadpress.com/studybreakmusic

### **Alternate Problems**

Pure Aqua Company is a producer of flavored mineral water. These data are for its March production:

| Work in process inventory, March 1, 3,000 units (units equal cases): |          |
|----------------------------------------------------------------------|----------|
| Direct materials                                                     | \$12,600 |
| Direct labor                                                         | 6,000    |
| Manufacturing overhead (1,500 machine-hours                          |          |
| at \$6 per machine-hour)                                             | 9,000    |
|                                                                      | \$27,600 |
| Units started in March                                               | 9,000    |
| Costs incurred in March:                                             |          |
| Direct materials                                                     | \$36,360 |
| Direct labor                                                         | 55,200   |
| Manufacturing overhead applied (13,800 machine-hours)                | ?        |

The ending inventory consisted of 4,500 units (100% complete as to materials, 60% complete as to conversion).

Compute the following:

- a. Number of units completed and transferred to finished goods inventory.
- **b.** The equivalent units of production for materials and conversion costs using the average cost method.
- c. Cost per equivalent unit for materials and conversion costs.
- d. Cost of units completed and transferred.
- e. Cost of ending inventory.

The following data pertain to a production center of Sunbelt Company, a maker of sunscreen products:

|                                 | Units   | Materials<br>Costs | Conversion<br>Costs |
|---------------------------------|---------|--------------------|---------------------|
| Inventory, October 1            | 70,000  | \$12,000           | \$16,000            |
| Placed in production in October | 200,000 | 20,400             | 18,200              |
| Inventory, October 31           | 100,000 | ?                  | ?                   |

The October 31 inventory was 100% complete as to materials and 20% complete as to conversion costs.

Prepare a production cost report for the month ended October 31, using the average cost method.

Healthbar Company produces a health food and determines product costs using a process cost system. The product is moved through two departments, mixing and bottling. Production and cost data for the bottling department in August follow.

| Work in process, August 1 (30,000 pints): |           |
|-------------------------------------------|-----------|
| Costs transferred in                      | \$ 30,000 |
| Materials costs                           | 15,000    |
| Conversion costs                          | 9,000     |
| Costs incurred in August:                 |           |
| Transferred in (100,000 pints)            | \$100,000 |
| Materials costs                           | 50,000    |
| Conversion costs                          | 39,300    |

**C***Required* 

Problem 3–3A Prepare a production cost report (L.O. 5)

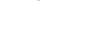

Problem 3–2A Prepare a production

cost report (L.O. 5)

C Reauired

Problem 3–1A

Calculate equivalent units, costs per equivalent units, cost of goods completed, and cost of ending inventory (L.O. 4) All materials are added at the beginning of the bottling process. Ending inventory consists of 25,000 pints, 100% complete as to materials and 40% complete as to conversion.

Required ⊃

Prepare a production cost report for August using the average cost method.

### **Beyond the Numbers—Critical Thinking**

#### Business Decision Case 3–1

Determine how production costs should be allocated (L.O. 3, 4, and 5) Bicycles Plus, Inc., produces bicycles. While the company has developed a per unit cost, it has not been able to break down its costs in each of its three departments: frames, assembling, and finishing. Karol Ring, the production manager, has been concerned with cost overruns during July in the frames department, which produces the bicycle frames.

On July 1, the frames department had 6,000 units in its work in process inventory. These units were 100% complete as to materials and 40% complete as to conversion. The department had incurred \$12,000 in materials costs and \$90,000 in conversion costs in processing these 6,000 units.

The department handled 30,000 units during the month, including the 6,000 units in beginning inventory on July 1. At the end of the month, the department's work in process included 3,600 units that were 100% complete as to materials and 30% complete as to conversion. The month's costs were allocated on the number of units processed during the month as follows:

|                            | Materials | Conversion |
|----------------------------|-----------|------------|
| Costs                      | \$60,000  | \$300,216  |
| Units handled during month | 30,000    | 30,000     |
| Cost per unit              | \$2       | \$ 10      |

The \$12 per unit cost was assigned in a way that resulted in the following costs:

|                                          | Beginning<br>Work in<br>Process | Work<br>Started and<br>Completed | Ending<br>Work in<br>Process |
|------------------------------------------|---------------------------------|----------------------------------|------------------------------|
| Cost per unit incurred during the month: |                                 |                                  |                              |
| Units                                    | 6,000                           | 20,400                           | 3,600                        |
| Cost per unit                            | \$12                            | \$12                             | \$12                         |

Ring realized that this per unit cost is incorrect and asks you to develop a better method of computing these costs for the month ended July 31.

**a.** How would you recommend that July's costs be assigned to the units produced? How would this differ from the present method?

**b**. To justify your recommendation, recalculate July's costs using your recommendation. Present your analysis in a production cost report.

### Ethics Case— Writing Experience 3–2

Reauired

Respond to questions regarding the ethics case

Steve Yung works in the inventory control group at a company that produces stone-washed jeans. A good friend manages the Stitching Department at the same company. At the end of a recent month, Yung reviewed the Stitching Department's production cost report and found the department had no beginning Work in Process Inventory, had started 27,000 pairs of jeans, and had produced only 24,000 pairs. That leaves 3,000 pairs in ending inventory, Yung thought, that's a lot of jeans they didn't finish.

Later, Yung visited his friend who managed the Stitching Department. "Why all the ending inventory?" he asked.

"One of the new workers set several machines wrong, and the stitching was bad on 2,400 pairs," the manager replied. "We set those aside, and we'll fix them when we have some free time. The other 600 pairs are complete now, and have been transferred out. Our entire operation was slower because of the machine problem."

"Company policy is to send all defective products to the Rework Department. They can fix the jeans. That's their job," Yung said.

"No way!" exclaimed the Stitching Department manager. "We'd all be in trouble if plant management finds out. The worker who messed up would probably be fired. I don't want that. This is our little problem, and we'll take care of it."

- **a.** What should Yung do?
- **b.** Would your answer to a change if Yung learned that the Stitching Department had fixed the jeans and sent them on to the next department?

Suppose a bottling company made an error in estimating the stage of completion of its work in process inventory. Suppose the costs in beginning inventory and the costs transferred in were correct, but the company overstated the stage of completion for both materials and conversion costs in ending Work in Process Inventory causing ending Work in Process Inventory to be \$100,000 too high. The beginning and ending Finished Goods Inventory amounts are correct. What effect would this error have on the company's last year's financial statements?

In groups of 3 or 4 students, write a paper on the topic, "How scientific is the allocation of joint costs to products?" Prepare the paper on a computer and prepare and edit several drafts before turning in the final paper. Use examples to demonstrate your points.

In teams of two or three students, interview the manager of a grocery store. What is the cost of spoilage in the vegetable and fruit section as a percentage of the total cost of goods sold? Does the manager differentiate between normal and abnormal spoilage? If so, provide some examples. Each team should write a memorandum to the instructor summarizing the results of the interview. Information contained in the memo should include:

Date: To: From: Subject:

Content of the memo must include the name and title of the person interviewed, name of the company, and information responding to the questions above.

In teams of two or three students, interview the manager of a fast food restaurant such as McDonald's. What is the cost of spoilage as a percentage of the total cost of goods sold? Does the manager differentiate between normal and abnormal spoilage? If so, provide some examples. Each team should write a memorandum to the instructor summarizing the results of the interview. Information contained in the memo should include:

Date: To: From: Subject:

Content of the memo must include the name and title of the person interviewed, name of the company, and information responding to the questions above.

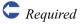

of an assumed error on financial statements.

Determine the effect

Financial Analysis 3–3

### Group Project 3–4 Allocation of joint

costs (based on Appendix 3–B) (L.O. 8)

Group Project 3–5 Interview Regarding Spoilage

Group Project 3–6 Interview Regarding Spoilage

### Using the Internet—A View of the Real World

### **Internet Project 3-7** Use Internet as research tool

Using the Internet as a research tool, describe the conversion activities (or processes) involved in producing oil or oil-related products. Your description should include examples of raw materials used as inputs, production activities required to convert inputs into products, and resulting outputs (finished goods). Write your report in the form of a memorandum. The heading of the memorandum should contain the date, to whom it is written, from whom, and the subject matter. Be sure to attach your research materials obtained from the Internet to the memorandum.

#### **Internet Project 3-8** Use Internet as research tool

Using the Internet as a research tool, describe the conversion activities (or processes) involved in producing milk or milk-related products. Your description should include examples of raw materials used as inputs, production activities required to convert inputs into products, and resulting outputs (finished goods). Write your report in the form of a memorandum. The heading of the memorandum should contain the date, to whom it is written, from whom, and the subject matter. Be sure to attach your research materials obtained from the Internet to the memorandum.

### **Answers to Self-Test**

### **True-False**

- **1. True.** In process costing, costs are accumulated by process or department.
- 2. False. Job cost systems have one Work in Process Inventory account for each job, and process cost systems have a Work in Process Inventory account for each process or department.
- **3.** False. The initial step in computing equivalent units is to determine either the stage of completion or the number of partially complete units.

### **Multiple-Choice**

- 1. d. Process costing does not keep track of the actual cost of each individual unit produced.
- c. Units completed + [Units in ending inventory × Percentage complete] = Equivalent production
- **3. a.** \$1,370 [\$1,200 + (1,000 × \$.05) + (200 × \$.60)]
- 4. e. Items a through d are included in the production cost report.

- **4. False.** Abnormal spoilage is treated as a period cost.
- **5. True.** The relative sales value of the products at the split-off point is a commonly used basis to allocate joint costs.

5. **b.** The equivalent production for the period would be:

| 900   |
|-------|
| 500   |
| 2,500 |
| _,    |
| 500   |
| 3,900 |
|       |

### **Comprehensive Review Problem**

This problem covers material discussed in Chapters 2 and 3. Topics include product costing, cost flows, job costing, and underapplied/ overapplied overhead. The Compack Company assembles personal computers. Personal computers go through several departments where subassemblies are unpacked and checked, the circuit board is attached, the product is tested and repaired if defective, and the computers are packed carefully for shipping. Each order is treated as a job, and the entire job is shipped at once. The company keeps track of costs by job and calculates the equivalent stage of completion for each job based on machine-hours.

Although the company has grown rapidly, it has yet to show a profit. You have been called in as a consultant. Management believes some jobs are profitable and others are not, but it's not clear which are profitable. The accounting system is almost nonexistent; however, you piece together the following information for April:

# Campfire queen Cycling champion Sentimental geologist\*

Learn more about Marjon Walrod and tell us more about you. Visit pwc.com/bringit.

Your life. You can bring it with you.

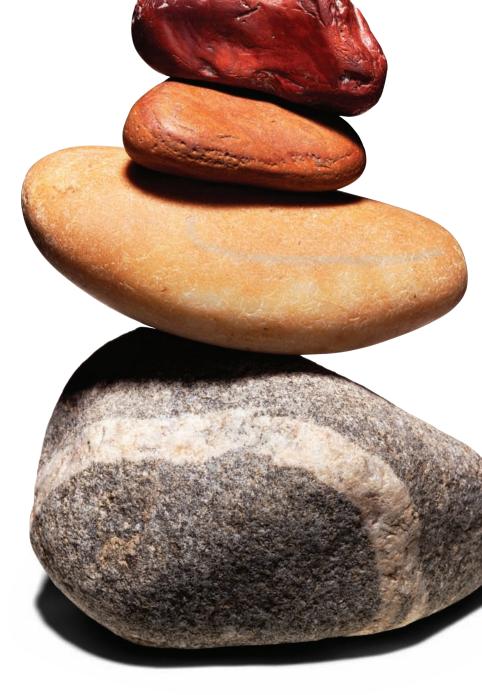

### \*connectedthinking

## PRICEWATERHOUSE COOPERS 🔞

© 2006 PricewaterhouseCoopers LLP. All rights reserved. "PricewaterhouseCoopers" refers to PricewaterhouseCoopers LLP (a Delaware limited liability partnership) or, as the context requires, the PricewaterhouseCoopers global network or other member firms of the network, each of which is a separate and independent legal entity. \*connectedthinking is a trademark of PricewaterhouseCoopers LLP (US). We are proud to be an Affirmative Action and Equal Opportunity Employer.

- **1.** Production:
  - a. Completed Job No. 101.
  - **b.** Started and completed Job No. 102.
  - c. Started Job No. 103.
- 2. Inventory values:
  - **a.** Work in process inventory:

| March 31: Job No. 101 |          |
|-----------------------|----------|
| Direct materials      | \$60,000 |
| Direct labor          | 9,600    |
| Overhead              | 14,400   |
| April 30: Job No. 103 |          |
| Direct materials      | \$45,000 |
| Direct labor          | 10,400   |
| Overhead              | 15,600   |
| Overhead              | 15,600   |

- **b.** Job No. 101 was exactly one-half finished in direct labor-hours and machine-hours at the beginning of April, and Job No. 103 was exactly one-half complete in direct labor-hours and machine-hours at the end of April. However, all of the direct materials necessary to do the entire job were charged to each job as soon as the job was started.
- **c.** There were no direct materials inventories or finished goods inventories at either March 31 or April 30.
- **3.** Manufacturing overhead is applied at \$30 per machine-hour. The company used 1,600 machine-hours during April, 480 machine-hours on Job 101 and 600 machine-hours on Job 102. The actual overhead for the month of April was \$50,000.
- 4. Cost of goods sold (before adjustment for overapplied or underapplied overhead):

| Job No. 101: |          |
|--------------|----------|
| Materials    | \$60,000 |
| Labor        | ?        |
| Overhead     | ?        |
| Total        | ?        |
| Job No. 102: |          |
| Materials    | ?        |
| Labor        | ?        |
| Overhead     | ?        |
| Total        | ?        |
|              |          |

- 5. Overhead was applied to jobs using the predetermined rate of \$30 per machine-hour. The same rate had been used since the company began operations. Over- or underapplied overhead is debited or credited to Cost of Goods Sold.
- 6. All direct materials were purchased on account. Direct materials purchased in April amounted to \$150,000.
- 7. Direct labor costs charged to jobs in April were \$32,000. All labor costs were the same rate per hour for April for all laborers.
  - a. Compute the cost of each job, whether in inventory or sold.
  - **b.** Show the transactions in journal entry form. Use a separate Work in Process Inventory account for each job.
  - **c.** Prepare an income statement for April assuming revenue was \$250,000 and selling and administrative expenses were \$60,000.

### C Required